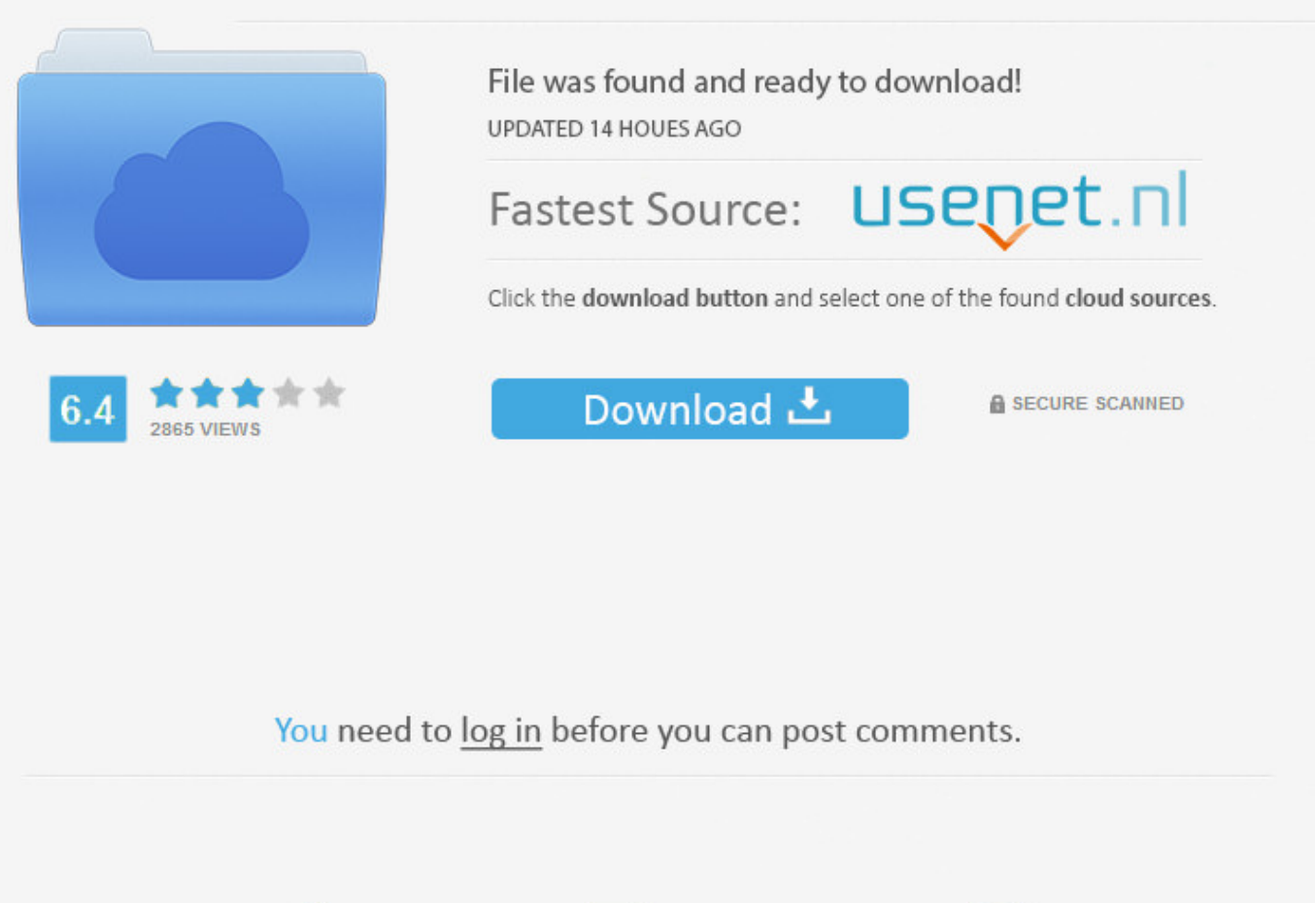

 $\equiv$ Navigation

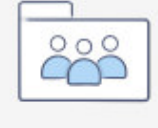

Registration

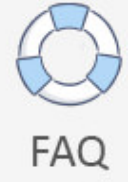

License Standalone Dat Matlab R2012a ->>->>->>> DOWNLOAD

MATLAB 2012b Install StandAlone Win - Download as PDF File (.pdf), Text File (.txt) or read online.. Alternative to xlsread from website data . //au.mathworks.com/matlabcentral/answers/43872-alterna tive-to-xlsread-from-website-data-on-mac-matlab-r2012a# . License .. Sau khi to c a o => Install Matlab R2012a V7 . Key th bn hng ng dn ly key ti file licensestandalone.dat .. A standalone executable runs without using a MATLAB license, . Your wrapper will perform data type . #!/bin/bash -l # SGE script for MATLAB standalone .. License Standalone Dat Matlab R2012a > tinyurl.com/putmatb. Download MatLab 2012 Full Version Single Link and Part Link . we offer you two ways to license matlab r2012a: standalone 1) . use licensestandalone.dat. Matlab 2012a compiler and standalone exe file. Asked by Fei. . but I couldn't find "Compiler" folder under "MATLABR2012a . One license works with both .. Instructions for the Network Installation of MATLAB on 32-bit Unix Systems (R2012a) . License Renewal. MATLAB License Renewal; .. Matlab R2010a Installation Instructions . LICENSE FILE NAME: license052610.dat . and to edit the system boot script to start the MATLAB license manager .. Definition: A stand-alone installation of Matlab does not require network access to the campus license server. Matlab instead uses a local license file specific to .. Install instructions. Uploaded by. . Use "licensestandalone.dat" when asked for license file. 6) . We offer you two ways to license matlab r2012a: standalone 1) ... the default license file is license.dat for a full license and demo.lic for a trial. Standalone Named . license.dat:/usr/local/MATLAB/R2012a .. Is it possible to create a 64-bit standalone on a 32-bit linux with MATLAB . standalone-on-a-32-bit-linuxwith-matlab-compiler-r2012a# .. sudo rm /Applications/MATLAB/R2012a/licenses/network.lic. To convert MATLAB to standalone mode, the license manager must be . en/data/1-417UMV .. Instructions for the Network Installation of MATLAB on 32-bit Unix Systems (R2012a) . License Renewal. MATLAB License Renewal; .. licstandalone.dat download at 2shared. file licstandalone.dat download at www.2shared.com.. Matlab r2012a Matlab . use Matlab, you run into a license manager error stating . CurveFittingToolbox DataAcqToolbox DatabaseToolbox .. Free download matlab r2012a torrent standalone Files at Software Informer. You can use MATLAB in a wide range of applications, including signal and image processing .. I have a folder of files I have added to a standalone exe. . Program FilesMATLABR2012amyfile.dat . License Center; ber MathWorks.. Matlab 2012a for Windows (32 & 64-bit) ISO + License (cracked) [Original ] (Torrent Download) MATLAB ( mat rix lab o.. Matlab R2011a License Standalone Dat Download shurll.com/7vf39 02b14723ea hi to all, can i have a license key for cat ET 2011A please. full dealer license would be .. Princeton Software. For . princeton.edulicensedProductsMatlabR2012aMSWindowslicense.lic . Matlab away from the campus network or on a stand-alone basis .. Matlab Activation. Matlab License Renewal; . Download the license.dat file to your Desktop from the link provided in your software . Matlab Standalone/Single .. Mathworks Matlab R2010a License Standalone.dat,free Mathworks Matlab R2010a License Standalone.dat download. Matlab Installation Instructions. The Matlab license file is . browse to and select license.dat from the . AND you use a stand-alone version of Matlab .. How to setup Matlab 2012a . . we offer you two ways to license mat lab r2012a standalone . lic standalone "license standalone .dat" when asked for license file (3. #43 /list/matlab-license-standalone-dat.html #27 /list/matlab-license-key-matlab.html . Labels. Blog Archive. MATLAB R2012a FREE FUL.. Please note that SHARCNET DOES NOT have standalone MATLAB client licenses but a server side PCT license. . o Mar 18, 2015: Copied R2012a (matlab-pct) .. To download the matlab 2010a license standalone dat crack one file you must go to one of the links on file sharing. aghysrhjxfbkja.. Matlab R2011b Matlabr2011b. Install Matlab R2013b Stand Alone License On this page Before You Install Step 1: Start the Installer Step 2: Choose to Install Without Using the Internet. Look at most relevant Matlab r2012a torrent standalone websites out of 13.2 Thousand at KeyOptimize.com. Matlab r2012a torrent standalone found at downloadzone64.com . dc4e8033f2

[how to become a professional commercial wedding photographer torrent](https://fictionpad.com/author/laybava/blog/542124/How-To-Become-A-Professional-Commercial-Wedding-Photographer) [miel monteur verkent de ruimte.rar](http://pagebin.com/sWDJPgeX) [reimage pc repair 1.5.2.1 license key mega](https://banggerbuttbigscal.wixsite.com/wymcondlu/single-post/2018/02/04/Reimage-Pc-Repair-1521-License-Key-Mega) [Asoftech Data Recovery full version free download.rarlkjh](http://specfobeso.lnwshop.com/article/71/asoftech-data-recovery-full-version-free-downloadrarlkjh) [\[FULL\] tanner tools v14 64.bit crack](http://tiovireco.diarynote.jp/201802050641248676/) [Open gum gum style mp3 song free download](http://sauvelliolamort.simplesite.com/433973971/5492285/posting/open-gum-gum-style-mp3-song-free-download) [sony mobile mtp device driver downloadtrmds](http://ocenmancaha.blogcu.com/sony-mobile-mtp-device-driver-downloadtrmds/34937699) [resident evil 5 image uom cartridge arc 2.zip](http://bitbucket.org/subgvodome/deofawlgranef/issues/35/resident-evil-5-image-uom-cartridge-arc)

<u>[alt J An Awesome Wave zip](http://raatodinet.rebelmouse.com/alt-j-an-awesome-wave-zip-2531415982.html)</u> [English is easy chetanand singh book pdf](http://hipocamda.crazylife.pl/2018/02/04/english-is-easy-chetanand-singh-book-pdf/)